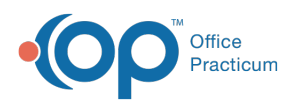

**We are currently updating the OP Help Center content for the release of OP 14.19 or "OP 19". OP 19 is a member of the certified OP 14 family of products (official version is 14.19.1), which you may see in your software (such as in Help > About) and in the Help Center tabs labeled 14.19. You may also notice that the version number in content and videos may not match the version of your software, and some procedural content may not match the workflow in your software. We appreciate your patience and understanding as we make these enhancements.**

## Complete List: New or Edit Field **Definitions**

Last Modified on 07/19/2019 11:33 am EDT

Below you will find the table for the fields and definitions found when selecting the New or Edit buttons from the Complete List tab of a child's immunization record.

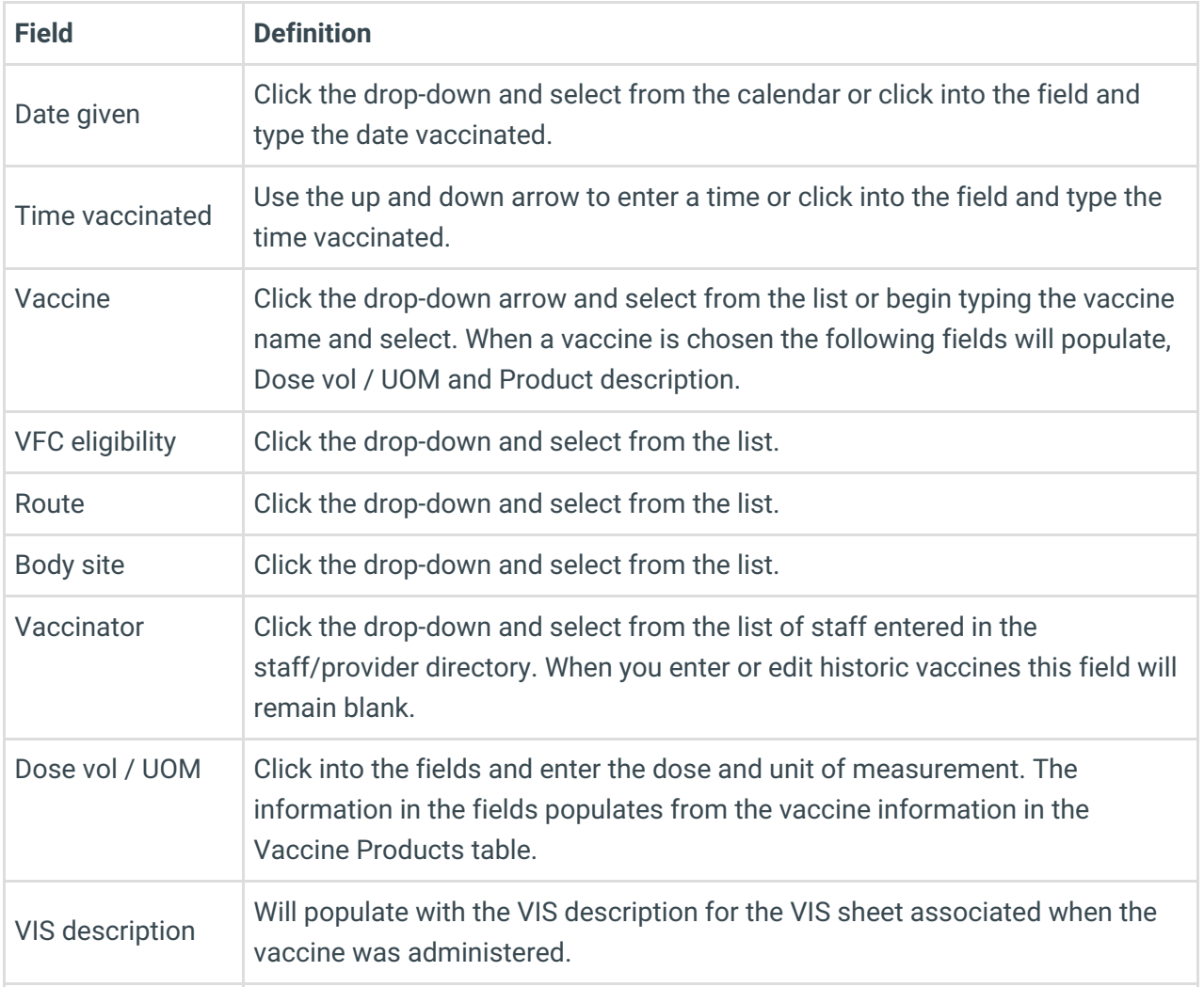

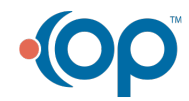

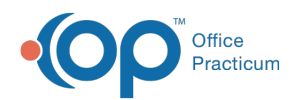

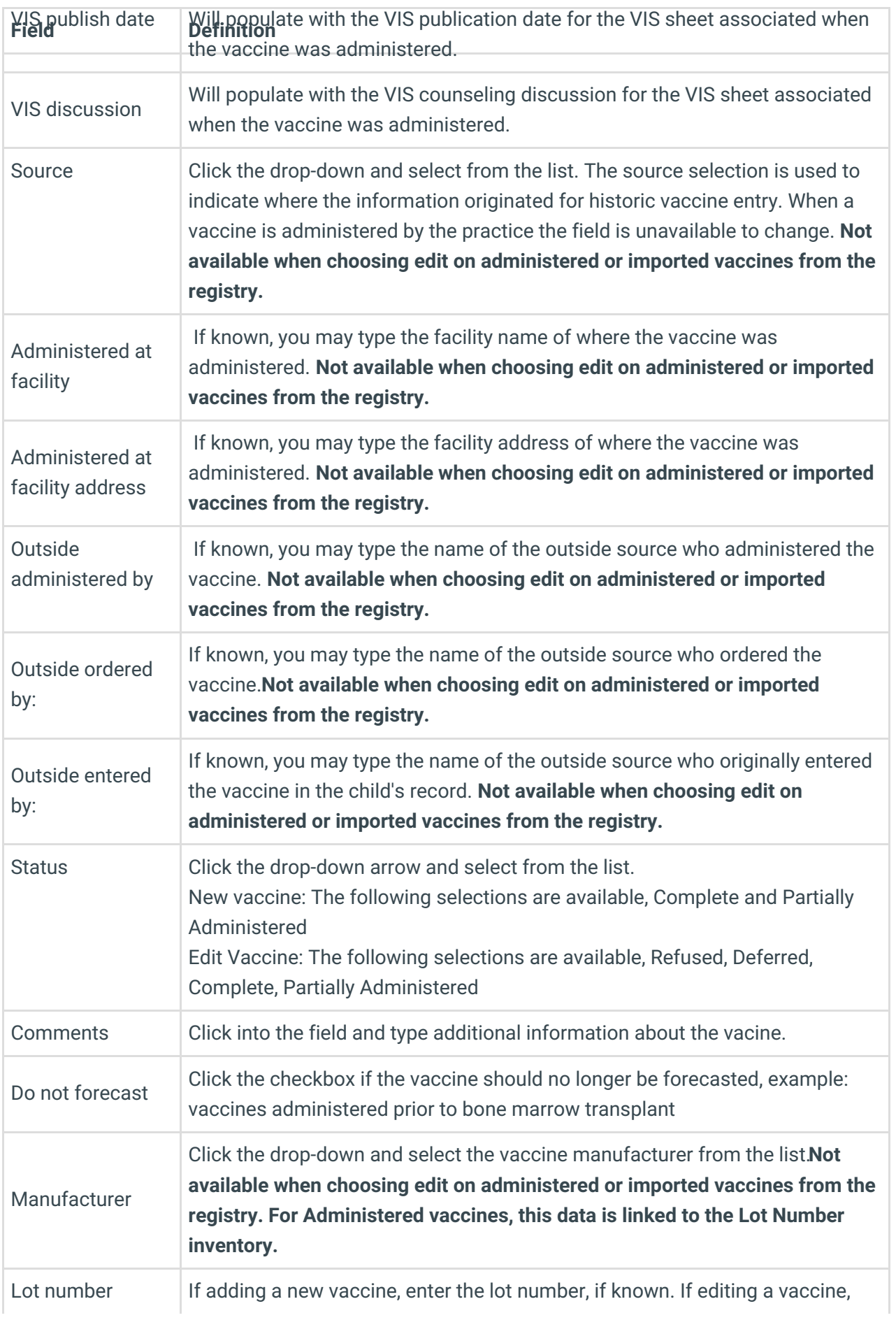

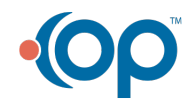

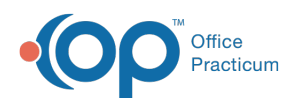

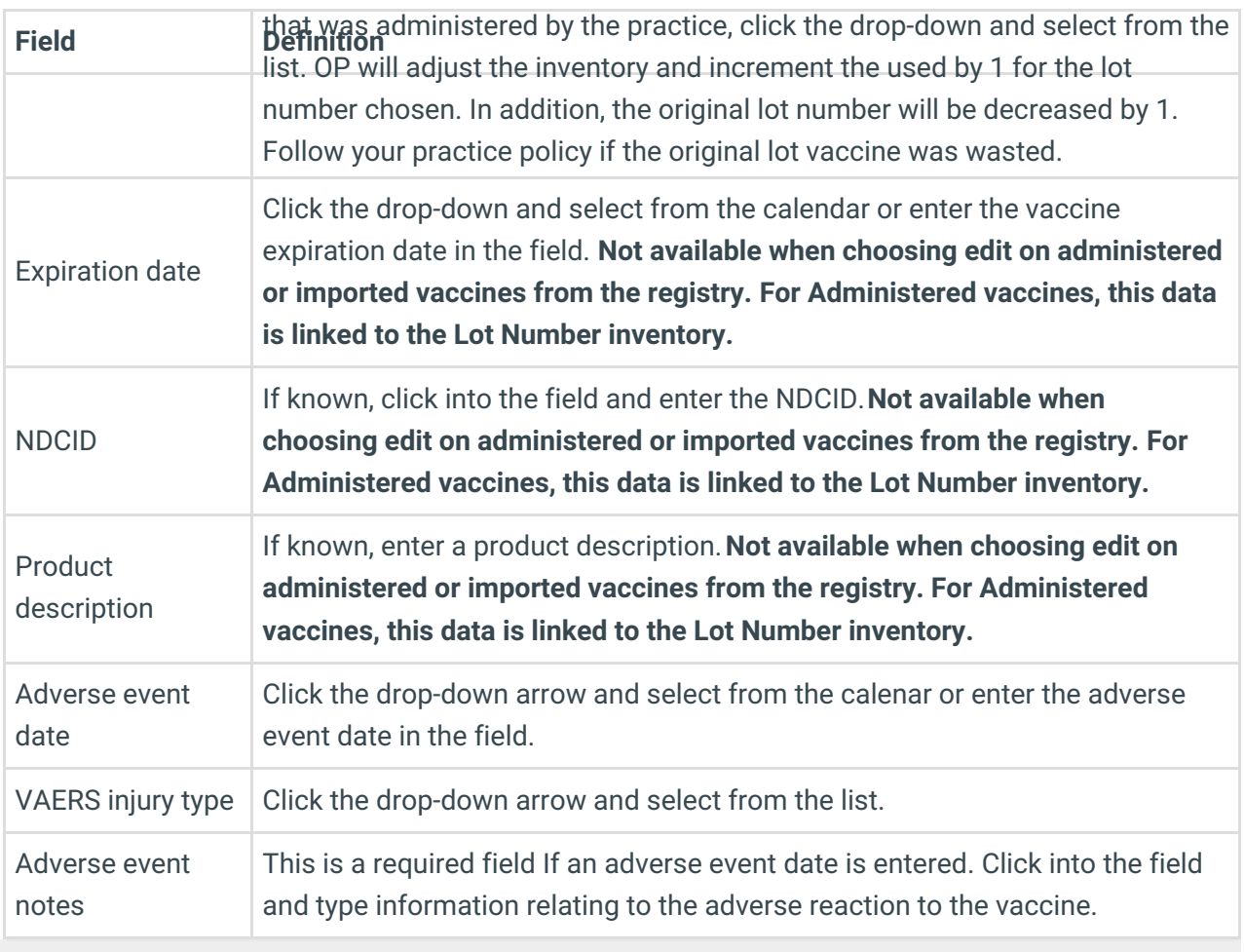

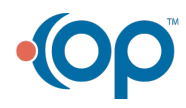